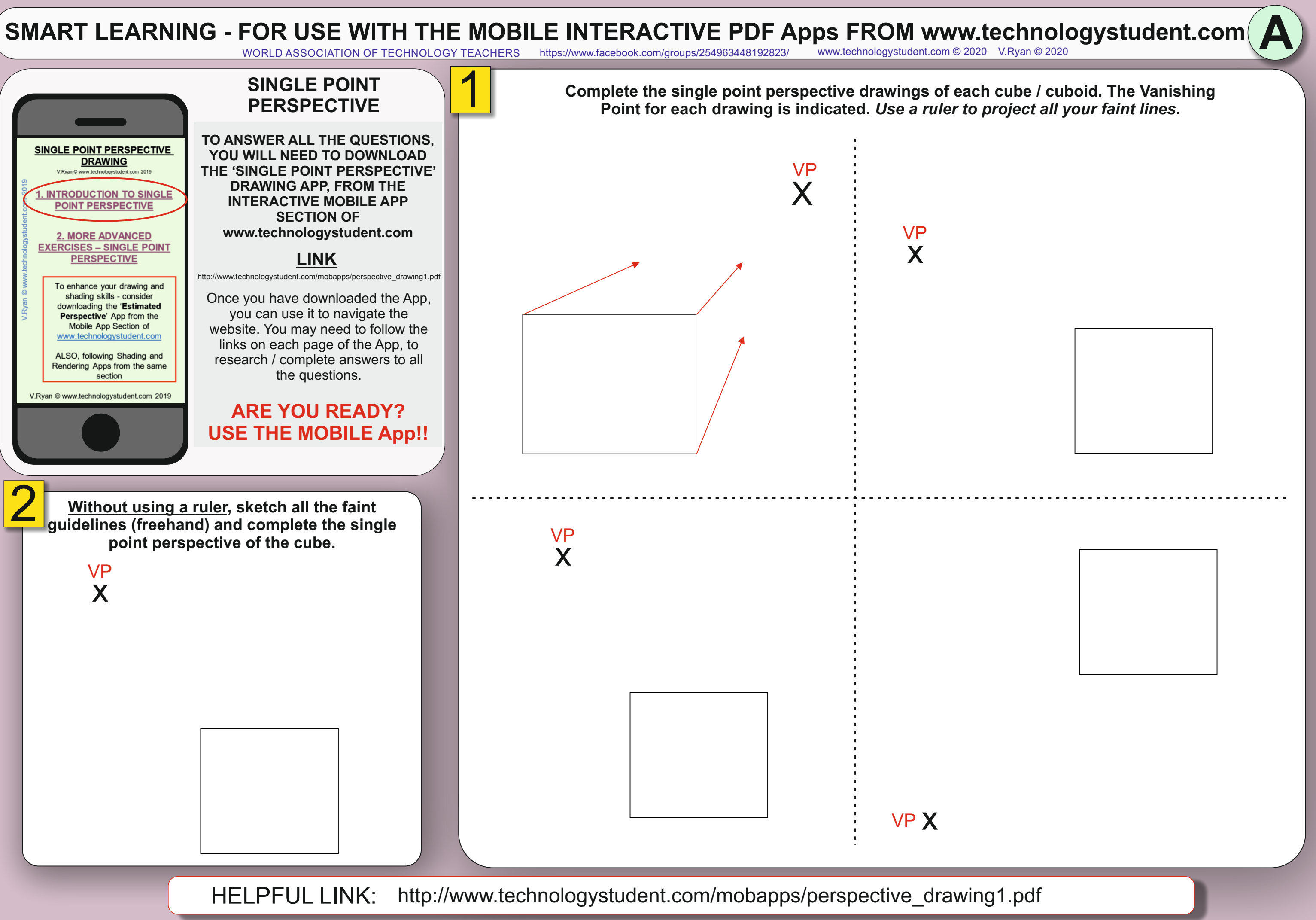

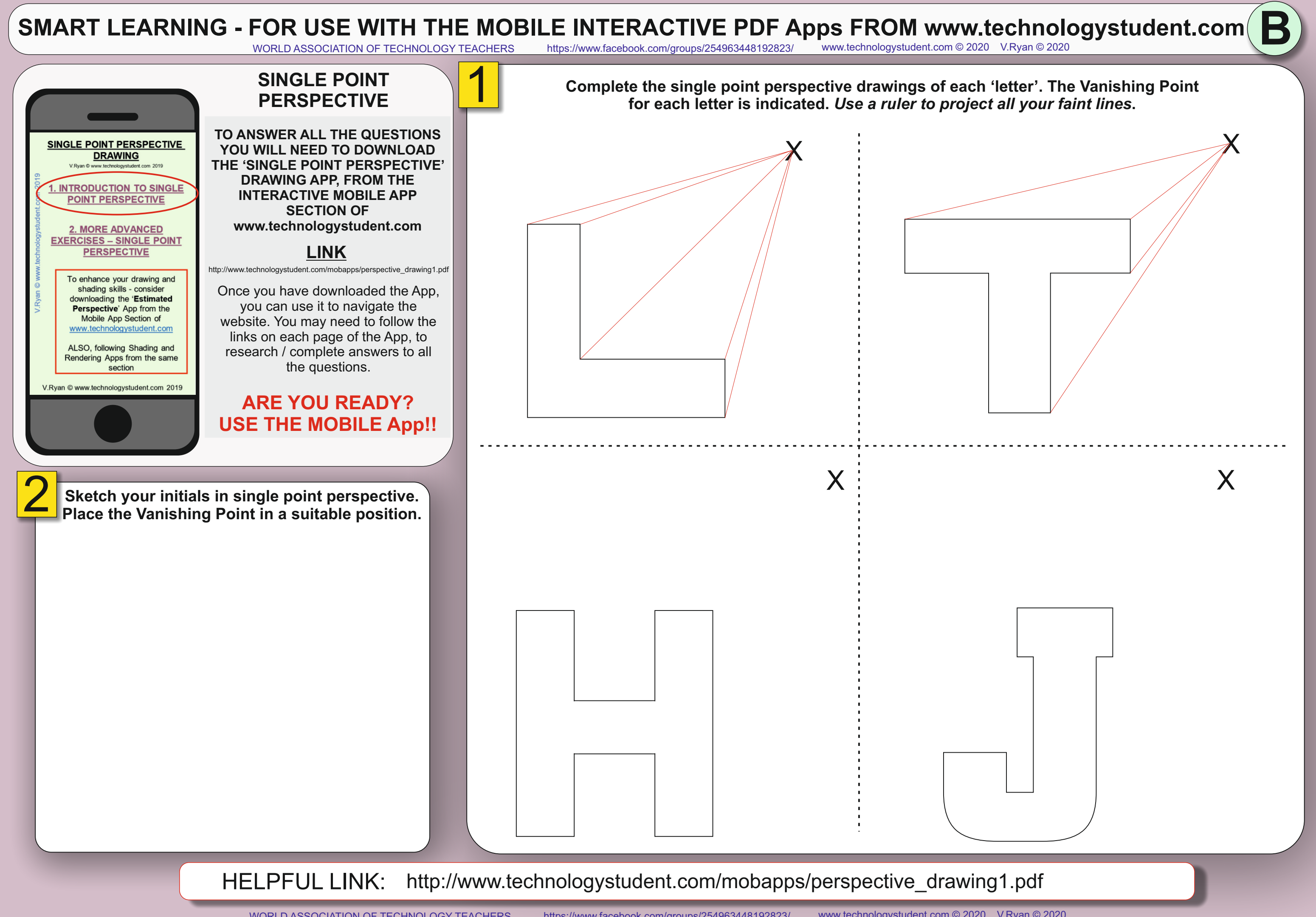

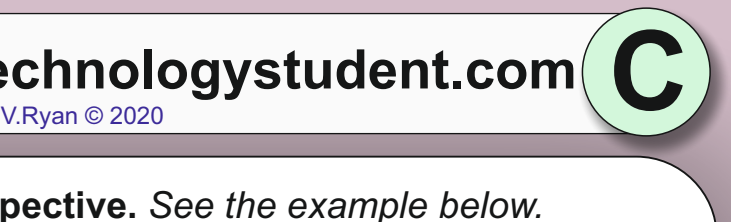

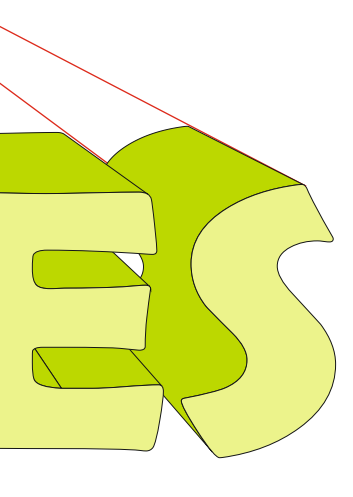

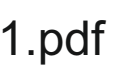

# SMART LEARNING - FOR USE WITH THE MOBILE INTERACTIVE PDF Apps FROM [www.technologystudent.com](http://www.technologystudent.com) (<br>WORLD ASSOCIATION OF TECHNOLOGY TEACHERS https://www.facebook.com/groups/254963448192823/ www.technologystudent.com © 2020 V.Ry <https://www.facebook.com/groups/254963448192823/> [www.technologystudent.com ©](http://www.technologystudent.com) 2020 V.Ryan © 2020 **SINGLE POINT**  1 **Draw a name or word of your choice, in single point perspective.** *See the example below.* **PERSPECTIVE Add colour / shade, to enhance the 3D effect. TO ANSWER ALL THE QUESTIONS SINGLE POINT PERSPECTIVE** X **YOU WILL NEED TO DOWNLOAD DRAWING THE 'SINGLE POINT PERSPECTIVE' DRAWING APP, FROM THE INTRODUCTION TO SINGLE** EXAMPLE **INTERACTIVE MOBILE APP POINT PERSPECTIVE SECTION OF [www.technologystudent.com](http://www.technologystudent.com) 2. MORE ADVANCED EXERCISES - SINGLE POINT LINK PERSPECTIVE** [http://www.technologystudent.com/mobapps/perspective\\_drawing1.pdf](http://www.technologystudent.com/mobapps/perspective_drawing1.pdf) To enhance your drawing and shading skills - consider Once you have downloaded the App, downloading the 'Estimated you can use it to navigate the Perspective' App from the Mobile App Section of website. You may need to follow the www.technologystudent.com links on each page of the App, to ALSO, following Shading and research / complete answers to all Rendering Apps from the same the questions.section V.Rvan © www.technologystudent.com 2019 **ARE YOU READY? USE THE MOBILE App!!** VP YOUR WORD / NAME 2 X **Complete the single point perspective of the 'X', seen below.** X HELPFUL LINK: [http://www.technologystudent.com/mobapps/perspective\\_drawing1.pdf](http://www.technologystudent.com/mobapps/perspective_drawing1.pdf)

**D**

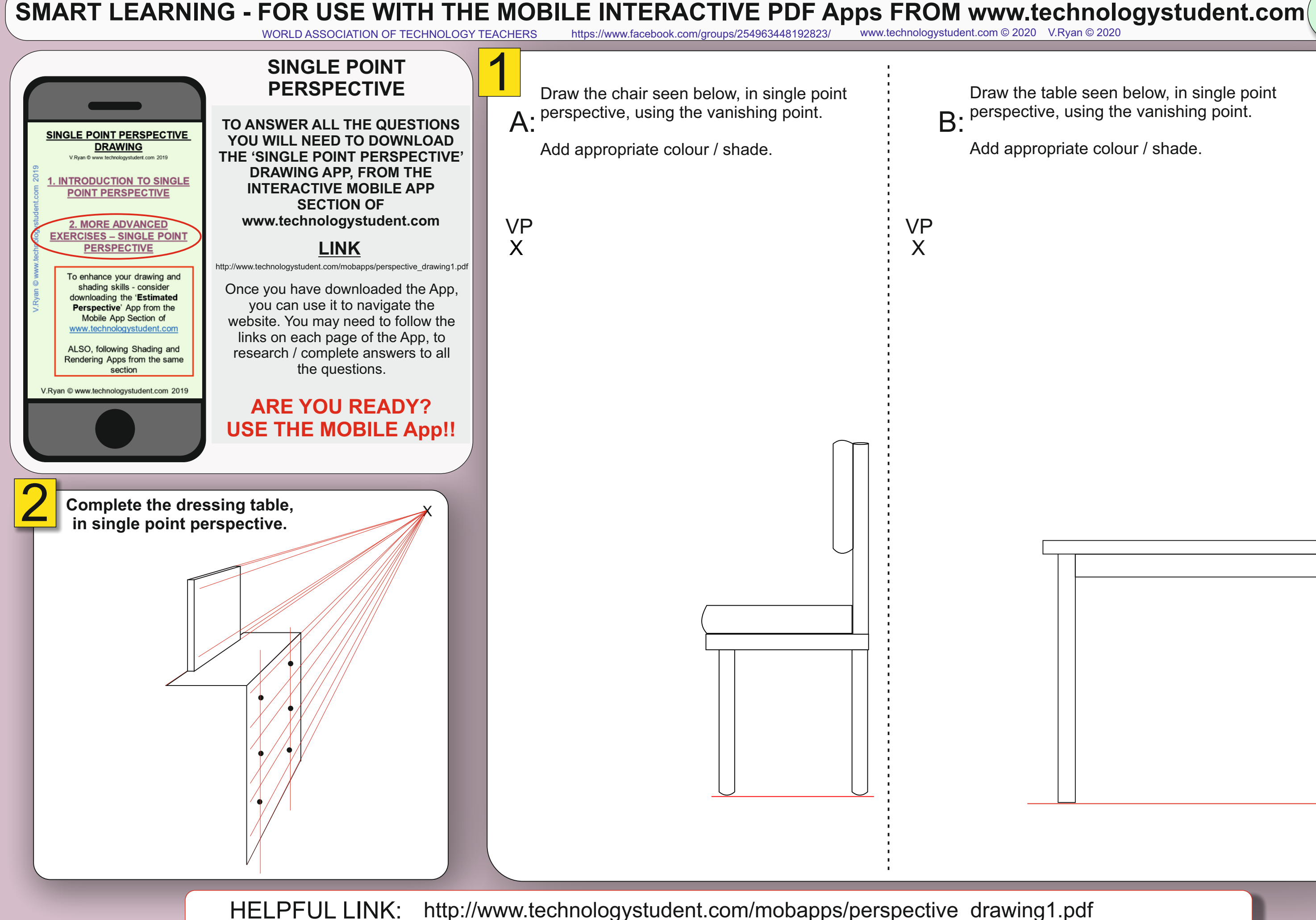

WORLD ASSOCIATION OF TECHNOLOGY TEACHERS <https://www.facebook.com/groups/254963448192823/> [www.technologystudent.com ©](http://www.technologystudent.com) 2020 V.Ryan © 2020

Draw the table seen below, in single point perspective, using the vanishing point.

Add appropriate colour / shade.

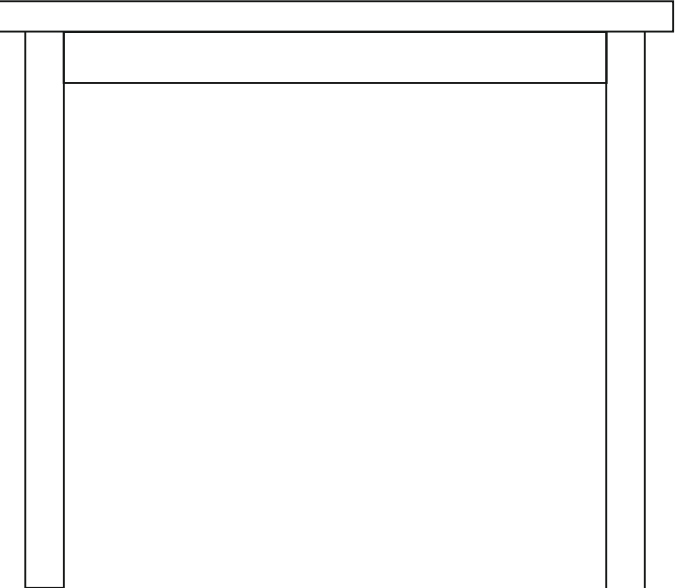

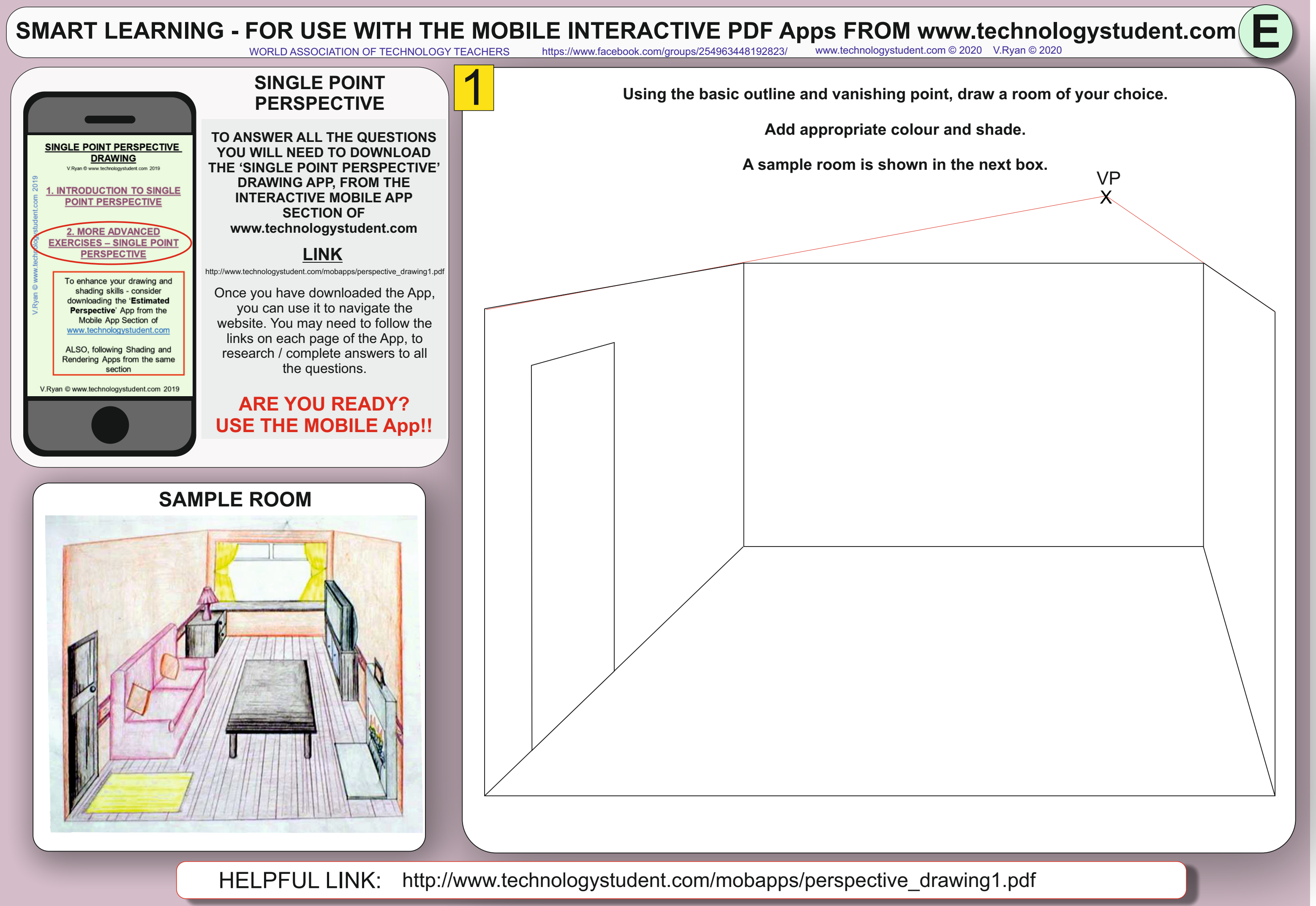

WORLD ASSOCIATION OF TECHNOLOGY TEACHERS <https://www.facebook.com/groups/254963448192823/> [www.technologystudent.com ©](http://www.technologystudent.com) 2020 V.Ryan © 2020